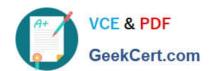

# E20-405<sup>Q&As</sup>

EMC Content Management Server Programming(CMSP)

## Pass EMC E20-405 Exam with 100% Guarantee

Free Download Real Questions & Answers PDF and VCE file from:

https://www.geekcert.com/e20-405.html

100% Passing Guarantee 100% Money Back Assurance

Following Questions and Answers are all new published by EMC
Official Exam Center

- Instant Download After Purchase
- 100% Money Back Guarantee
- 365 Days Free Update
- 800,000+ Satisfied Customers

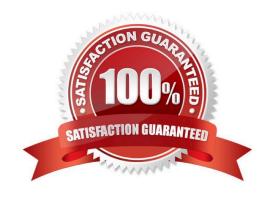

#### https://www.geekcert.com/e20-405.html 2024 Latest geekcert E20-405 PDF and VCE dumps Download

#### **QUESTION 1**

Why does this code establish a session when deployed on the Content Server but not from a client machine?

- A. The system is using the concept of Trusted Login.
- B. The user is an inline user that has a blank password.
- C. The operating system user has a blank password.
- D. The system is using the concept of a Shared Session.

Correct Answer: A

#### **QUESTION 2**

Which code should you use to create a copy of the current object and place it in CopyCab?

A. IDfSysObject sysObj = (IDfSysObject)session.getObject(myId);sysObj.link("/CopyCab");sysObj.savelock();

B. IDfSysObject sysObj =

(IDfSysObject)session.getObject(myId);sysObj.unlink("/SourceCab");sysObj.link("/CopyCab");sysObj .saveAsNew( false );

- C. IDfSysObject sysObj = (IDfSysObject)session.newObject(myId);sysObj.link("/CopyCab");sysObj.save();
- D. IDfSysObject sysObj =

(IDfSysObject) session.getObject (myld); sysObj.unlink ("/SourceCab"); sysObj.link ("/CopyCab"); sysObj.save ();

Correct Answer: B

#### **QUESTION 3**

Which statements are required to create a new document object and link it to the Temp cabinet?

A. IDfDocument newDoc = (IDfDocument)session.newObject("dm\_document");newDoc.link("/Temp");newDoc.save();

B. IDfDocument newDoc =

(IDfDocument)session.newObject("dm\_document");newDoc.linkCabinet("/Temp");newDoc.save();

C. IDfDocument newDoc =

(IDfDocument)session.newObject("dm\_document");newDoc.link(session.getFolderByPath("/Temp")); newDoc.save();

D. IDfDocument newDoc =

(IDfDocument)session.newObject("dm\_document");newDoc.link(session.getIdByQualification("dm\_c abinet where folder(\\'/Temp\\')));newDoc.save();

Correct Answer: A

# VCE & PDF GeekCert.com

### https://www.geekcert.com/e20-405.html

2024 Latest geekcert E20-405 PDF and VCE dumps Download

#### **QUESTION 4**

Which statement is true about the object model?

- A. dmr\_content is not a sub-type of dm\_sysobject although sysobject contents are stored asdmr\_content objects.
- B. dm\_acl objects are stored in the System cabinet.
- C. Not all sysobjects can have associated permissions.
- D. Virtual documents are objects of type dm\_relation that describe a parent/child relationshipbetween objects.

Correct Answer: A

#### **QUESTION 5**

Given the following namespaces: Which namespaces are required in the stylesheet to execute XDQL queries?

- A. 1 and 2 only
- B. 1 and 3 only
- C. 1, 2 and 3 only
- D. 1, 2, 3 and 4

Correct Answer: C

Latest E20-405 Dumps

E20-405 Practice Test

E20-405 Study Guide